# Using Artificial Vision for Measuring the Range of Motion

Francisca Rosique, Fernando Losilla, and Pedro J. Navarro

*Abstract***— Measurement of joint range of motion is a common measure in the functional evaluation of a patient. This clinical measurement is performed through the use of mechanical goniometry, currently presenting various problems mainly of a human nature. This article introduces ROMCam, an alternative system for measuring joint range of motion, based on estimating the human pose in 2D. For this, use is made of artificial vision libraries and the use of an RGB webcam type camera. The results obtained corroborate the validity of the use of ROMCam as a low cost, accessible tool that can even be used as a resource in telerehabilitation treatments.**

*Index Terms***— Goniometer, artificial vision, pose estimation, telerehabilitation, augmented reality.**

#### I. INTRODUCCIÓN

ado el aumento considerable en el número de pacientes Dado el aumento considerable en el número de pacientes<br>Derónicos, discapacitados o con movilidad reducida, se han disparado los tratamientos de traumatología, ortopedia, o reumatología. En estos tratamientos es de necesidad imperiosa la evaluación clínica de la movilidad articular de los pacientes, siendo una de las medidas habituales el Rango de Movimiento Articular (ROM de sus siglas en inglés). Esta medida es realizada de forma manual mediante goniómetros, lo que puede ocasionar cierto error por la estimación visual humana. Es por ello que, gracias a los avances tecnológicos actuales, la industria biomédica está trabajando para diseñar y desarrollar nuevas herramientas de medición con una mayor precisión, que permitan realizar una evaluación veraz del paciente.

En este sentido existen en el mercado algunos instrumentos de medida digital profesionales, que abandonan la medición mecánica y se basan en medición a través del uso de sensores y dispositivos electrónicos, y del uso de las TICs en general. Algunas de las alternativas a las que se hace referencia en la literatura son: (1) Electrogoniómetros potenciométricos [1], dispositivos similares a los goniómetros mecánicos, pero hacen la medición se realiza mediante uso de dos sensores potenciómetros, y un software que registra la medición en un sistema informático. (2) Electrogoniómetros flexibles [1], también basados en sensores, pero del tipo flexibles, por lo que son más fáciles de manejar debido a su menor tamaño, aunque su precio es superior a los potenciométricos. (3) Goniómetros de fibra óptica [2]. Se basan en el principio de que los cambios

en las articulaciones cambian la dirección de la luz que viaja a lo largo de la fibra óptica, de manera que la pérdida de luz varía de acuerdo a la curvatura de la fibra óptica. (4) Goniómetros basados en sensores inerciales (IMU de sus siglas en inglés) [3], se basan en el uso de sensores de inercia para capturar los cambios en 6 grados de libertad de un objeto. (5) Goniómetros Ópticos, basados en sistemas de visión artificial [4]. Algunos de ellos haciendo uso de marcadores, otros mediante el análisis de la postura humana pasiva.

Existen diferentes ejemplos en la literatura sobre el uso de la EPH para el desarrollo de goniómetros o aplicaciones de fisioterapia. En algunos de ellos [5]–[7], han adoptado dispositivos y tecnologías propias de las videoconsolas para gestionar la estimación de la postura humana. Tanto Nintendo, como posteriormente sus principales competidores Microsoft y Sony, han desarrollado todo un arsenal de dispositivos que permiten una comunicación muy distinta al clásico mando. El sensor más extendido ha sido el sensor de la consola XBOX, Kinect de Microsoft [8]. Kinect que permite monitorizar los movimientos en un espacio en 3D, sin necesidad de mandos externos. Por otro lado, otros sistemas más profesionales hacen uso de sensores como cámaras de tiempo de vuelo, sensores de profundidad, y la mayoría de ellos unidos a software de coste elevado [9]. El problema de estos enfoques y propuestas es que necesitan de sensores, aparatos y tecnologías poco accesibles. Otras propuestas, como en [10]–[12], utilizan dispositivos móviles, tipo smartphone o tablet, pero estos últimos están más enfocados en activades de ocio o exergames.

Centrando la atención en los Goniómetros Ópticos, se puede apreciar que, dado el éxito de las Redes en los últimos años en casi todas las tareas de visión por ordenador, ha hecho que la Estimación de la Postura Humana (EPH) sea un tema que esté recibiendo mucha atención actualmente, sobre todo para dar soluciones reales al desarrollo de Goniómetros Ópticos. Según [13], para el análisis EPH las alternativas más adecuadas son las Redes Neuronales Recurrentes (RNNs) y las Redes Neuronales Convolucionales (CNNs), siendo estas últimas las que están ganando mayor protagonismo en los últimos años [14], [15].

En el reciente trabajo [16], se presenta un estado del arte muy completo sobre el uso de diferentes enfoques e implementaciones de redes neuronales para la detección de la postura humana (parcial o completa) y de la actividad humana.

F. Rosique, F. Losilla, P.J. Navarro, Universidad Politécnica de Cartagena, Cartagena, España.

[Paqui.rosique@upct.es,](mailto:Paqui.rosique@upct.es) [Fernando.losilla@upct.es,](mailto:Fernando.losilla@upct.es) [pedroj.navarro@upct.es.](mailto:pedroj.navarro@upct.es)

En [16] se han decantado por el uso de CNNs y cámaras RGB para la detección de las actividades humanas, aunque hay que indicar que su framework se centra en una o varias extremidades, pero no de la persona en su totalidad.

Por ello pensamos que la mejor opción para aportar una alternativa de bajo coste y de alta accesibilidad, es el desarrollo de una aplicación para la medición del ROM, que permitan la monitorización de los movimientos de los pacientes (sobre todo en espacios de interior). La alternativa más accesible que permiten estimar la pose humana con una cámara RGB. Para conseguir este objetivo hemos explorado el uso de varias librerías de detección de pose 2D, entre las que destacamos la librería OpenPose [17] e Image Recognition software wrnchAI [18]. OpenPose es uno de los enfoques bottom-up para la estimación de poses humanas y además multipersona. Al igual que con muchos enfoques. wrnchAI es un motor en tiempo real de alto rendimiento y aprendizaje profundo, diseñado para extraer el movimiento y el comportamiento humano del video estándar. En [19] se presenta una reciente comparativa de las dos alternativas, donde ambas cubren las necesidades y requisitos de ROMCam. Tras probar las dos propuestas, finalmente hemos decidido utilizar OpenPose en nuestro trabajo, dada su facilidad de integración con nuestro Proyecto y sobre todo lo que nos ha hecho decantarnos por OpenPose es que OpenPose es una librería opensource, con licencia gratuita frente a wrnchAI que cuenta con una licencia anual de 5000\$.

Por todo ello, en este artículo se propone ROMCam, un sistema de bajo coste y accesible que permite evaluar el ROM a través de cámaras RGB (tipo webcam). ROMCam es una aplicación de visión artificial basada en detección de la postura humana 2D, donde se superpone información aumentada en tiempo real sobre el video. De este modo el paciente puede observar en una pantalla un esqueleto virtual sobre su cuerpo, donde se resaltan las zonas a tratar. Igualmente se superponen objetos virtuales en el video (instrucciones, interfaz de Usuario, elementos de ayuda y guías para realizar la medición, etc. ROMCam no necesita de ningún controlador o sensor especial para su funcionamiento, funciona con una simple cámara RGB, tipo webcam, lo que hace la aplicación totalmente accesible y de bajo coste, incluso puede utilizarse en el propio hogar del paciente de forma remota.

El resto del artículo se organiza de la siguiente forma: en la sección 2 se presenta la aplicación ROMCam desarrollada, haciendo hincapié en la librería de estimación de pose humana y los algoritmos desarrollados. En la sección 3 se explica los resultados y conclusiones obtenidas de la evaluación de la aplicación. Finalmente, en la sección 4 se presentan las conclusiones.

## II. MATERIALES Y MÉTODOS

Para el propósito de este trabajo, se ha desarrollado la aplicación ROMCam. El principal objetivo de esta aplicación es proporcionar un sistema de evaluación del ROM de bajo coste, accesible y fiable, que pueda ser usado tanto en unas instalaciones sanitarias como en el propio hogar del paciente si fuese necesario. Para este propósito, se ha usado la tecnología de visión artificial basada en la detección de la postura humana

en 2D, dando lugar a una aplicación de realidad aumentada tipo espejo. El sistema funciona con una simple cámara RGB, tipo webcam, que proporciona el vídeo de entrada sobre el que se le aplica las técnicas de estimación de pose humana y realidad aumentada, obteniendo en tiempo real un vídeo de salida donde el paciente ve su imagen reflejada en una pantalla, junto con información virtual adicional que permite realizar el ejercicio de medición de forma guiada.

ROMCam incorpora tres tipos de objetos (ver Fig. 1):

- Superposición en tiempo real de un esqueleto virtual sobre el cuerpo del usuario, donde quedan resaltadas las articulaciones. Las partes del cuerpo que pueden ser usadas se corresponden con las proporcionadas por el modelo COCO [20]. Este modelo proporciona un conjunto de datos de imagen con 17 puntos clave para cada persona. Estos puntos clave se pueden ver en la Fig. 2. Estos objetos sirven como señales visuales que guían a los pacientes y brindan retroalimentación sobre la realización del ejercicio.
- Objetos tipo diana que pueden ser añadidos en cualquier posición de la pantalla. Estas dianas pueden estar fijas en una posición o pueden describir trayectorias móviles, además pueden configurarse para aparecer o desaparecer tras un instante de tiempo establecido previamente o, aparecer o desaparecer en respuesta a un evento (por ejemplo, aparecer si el usuario ha alcanzado una diana anterior o desaparecer si el usuario ha alcanzado la diana en cuestión con una articulación en concreto).
- Otros elementos visuales de apoyo, estos elementos pueden observarse en la parte inferior derecha de la Fig. 1 y pueden ser:
	- o Elementos textuales, que aportan indicaciones o instrucciones.
	- o Botones en forma de barra de progreso para iniciar un ejercicio.
	- o Formas geométricas para ayudar a ubicar al usuario y calibrar el sistema.

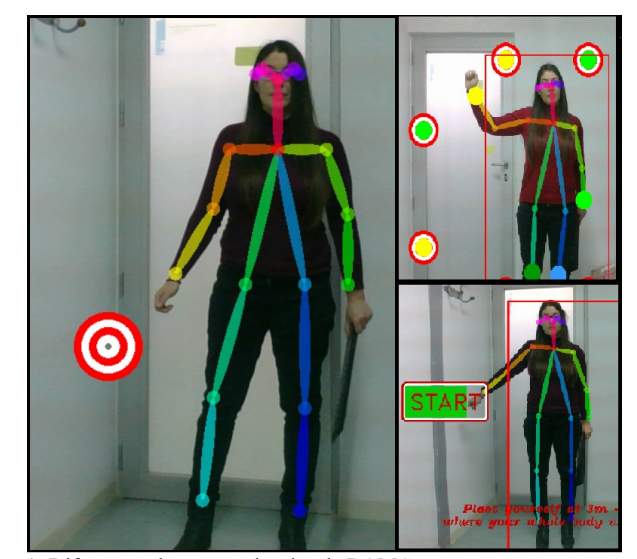

Fig. 1. Diferentes elementos visuales de ROMCam.

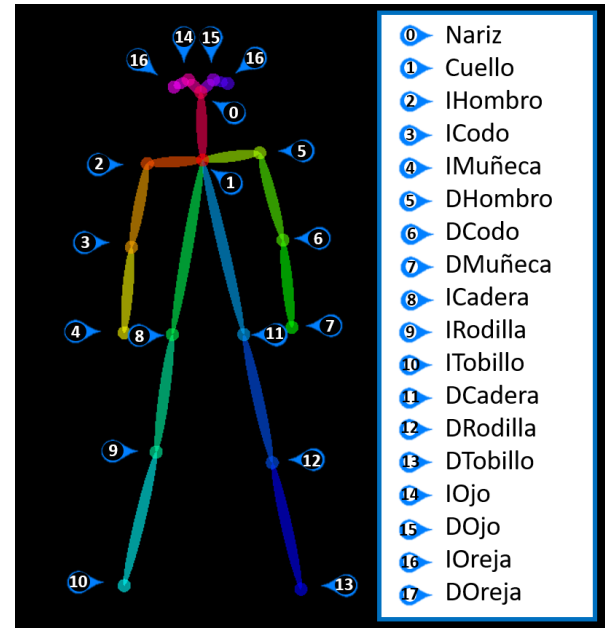

Fig. 2. Modelo COCO con 17 puntos clave.

ROMCam permite actualmente realizar la medición del ROM de las principales articulaciones involucradas en el movimiento humano. Para proceder a la medición se debe seleccionar como tarea el movimiento de la articulación correspondiente, por ejemplo, la tarea de abducción del hombro derecho. Estas tareas pueden ser ampliadas o modificadas sin mayores problemas.

La realización de una tarea se divide en tres fases:

- **Fase de calibración:** Uno de los principales problemas de los sistemas de visión se deben principalmente a los cambios del entorno (iluminación, distancias, orientación de la cámara, etc.). Por este motivo al iniciar una tarea se ejecuta de forma automática la fase de calibración estática. Esta fase el paciente debe adoptar la posición neutra o cero (mirando de frente a la cámara, brazos situados a los lados del cuerpo, con los pulgares dirigidos hacia adelante y las extremidades inferiores en extensión completa), y el sistema realizará una evaluación de la postura estática, obteniendo las medidas exactas del paciente (distancias entre articulaciones conocidas como longitud de par). Esta calibración se realiza cada vez que se intenta realizar una nueva tarea, independientemente de que se haya realzado una tarea previa o no.
- **Fase de ejecución:** esta fase comienza con la ejecución del Algoritmo de Disposición de Dianas (TLA de sus siglas en inglés), lo que despliega en la pantalla un conjunto de dianas en forma de semicírculo, en la posición y distancia precisa a la tarea seleccionada y para este paciente concreto. El número de dianas que se representan puede ser configurado por el terapeuta, al igual que la posición (grados) de la diana inicial y final El paciente debe ejecutar el movimiento de la tarea, alcanzando el mayor número de dianas posible. De forma transparente al paciente se recogen los datos del movimiento que serán usados para obtener el resultado del ROM.
- **Fase de resultados:** Tras ejecutar el algoritmo de cálculo de ROM se muestra la medida obtenida por pantalla y se

almacenan los resultados para una valoración posterior por el especialista.

A continuación, se va a explicar con mayor detalle las librerías y algoritmos que forman parte de la arquitectura de ROMCam.

## *A. Librería OpenPose 2D*

Como se mencionó anteriormente, la base de la aplicación para el cálculo de ROM es la biblioteca OpenPose [21], que permite realizar la estimación de pose humana en 2D. En [22], los autores presentan una librería para la estimación de la pose humana y seguimiento de múltiples personas en 2D, pero con la novedad de que dicha estimación se realiza en tiempo real e incluso online. Para conseguir esta estimación OpenPose realiza los siguientes pasos:

- Primero, la imagen se pasa a través de una red de referencia para extraer mapas de características de interés (*F*). En el documento, el autor utiliza las primeras 10 capas del modelo VGG-19 [23].
- Segundo, el mapa de características de interés es procesado por una red CNN multicapa obteniendo: (1) Un conjunto de mapas confianza (*S*) y, (2) un conjunto de vectores de campo 2D (*L*) de campos de afinidad de partes (PAFs de sus siglas en inglés). Los autores de OpenPose definieron en [24] mapa de confianza como una representación 2D de la posibilidad de que una parte del cuerpo en particular puede ubicarse en cualquier píxel dado. Sea *J* el número de localizaciones de partes del cuerpo (articulaciones). Cada mapa corresponde a una articulación y tiene el mismo tamaño que la imagen de entrada. Por tanto, los mapas de confianza se representan de la siguiente forma:

$$
S = (S_1, S_2, ..., S_j) \text{ where } S_j \in R^{w \times h}, j \in 1...J \quad (1)
$$

Y han definido el campo de afinidad de parte (PAF) como un conjunto de campos que codifica las relaciones por pares no estructuradas entre las partes del cuerpo. Cada par de partes del cuerpo tiene un (PAF), es decir, cuello, nariz, codo, etc. Sea CC el número de pares de partes del cuerpo. Si un píxel está en una extremidad (parte del cuerpo), el valor en Lc en ese píxel es un vector de unidad 2D desde la unión inicial hasta la unión final. Entonces, los campos de afinidad parcial (PAF) son:

$$
L = (L_1, L_2, ..., L_C) \text{ where } L_C \in R^{w \times h \times 2}, c \in 1 ... C \quad (2)
$$

• Finalmente, como se puede ver en la Fig. 3, los mapas de confianza y los PAFs se procesan mediante un algoritmo para obtener las poses para cada persona en la imagen. El primer conjunto de etapas predice PAFs *Lt*, mientras que el último conjunto predice mapas de confianza *St*. Las predicciones de cada etapa y sus características de imagen correspondientes se concatenan para cada etapa posterior. Las convoluciones de núcleo 7 del enfoque original [25] se reemplazan con 3 capas de convoluciones del núcleo 3 que se concatenan en su extremo.

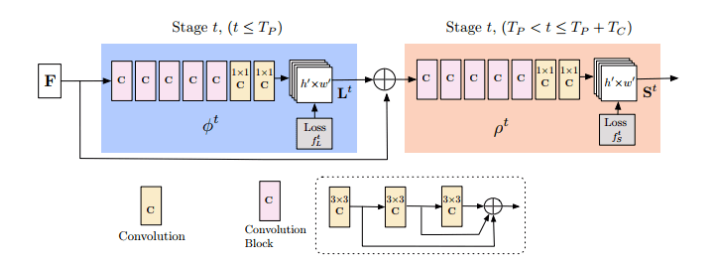

Fig. 3. Arquitectura de la CNN multicapa de OpenPose [21].

## *B. Algoritmo de Disposición de Dianas TLA*

Para el propósito de este trabajo se ha desarrollado el Algoritmo de Disposición de Dianas (TLA de sus siglas en inglés). Como se ha comentado previamente, para la realización de las tareas de medición, ROMCam ofrece una ayuda visual al paciente. Esta ayuda reside en disponer de un conjunto de dianas que dibujan la trayectoria a seguir por el paciente y un punto central correspondiente a la posición donde debe quedar la articulación principal (coloreada del mismo color que la diana central), de esta manera el paciente puede colocarse correctamente (ver Fig. 4). El algoritmo TLA es el encargado de calcular las posiciones exactas de estos elementos de ayuda a la realización de la tarea.

Para el desarrollo del algoritmo TLA, se estudiaron en profundidad los movimientos de las articulaciones incluidas en las tareas (ver Tabla 1), y se observó que todas las tareas tienen en común que los movimientos articulares describen un movimiento circular. En este sentido, el algoritmo de colocación requerirá de los siguientes elementos:

- **Centro**: punto central del movimiento circular. Será la articulación principal de la tarea, esta información se muestra en la columna Centro de la Tabla 1 y se representa con el correspondiente identificador numérico del modelo COCO (ver Fig. 2).
- Pares: un par es un vector formado con dos articulaciones como puntos extremos. En la columna Pares de la Tabla 1, se indican los pares involucrados en cada actividad y que serán tenidos en cuenta en el cálculo del ROM
- **Radio**: radio del movimiento circular. Se corresponde con la distancia entre las articulaciones o longitud entre pares. Se muestra en la columna Radio de la Tabla 1 y se indican los identificadores las articulaciones usadas para el cálculo del radio, siendo las articulaciones los puntos extremos de la línea que dibuja el radio.
- **Inicio y Fin**: Para el cálculo del movimiento circular se necesita indicar el ángulo de inicio del movimiento y el ángulo de fin del movimiento. La columna Inicio, indica el ángulo de inicio y la columna Fin indica el ángulo de fin. La Tabla 1 muestra, para cada una de las tareas implementadas en ROMCam, los valores máximos y mínimos asignados para cada articulación, estos valores se han obtenido a partir de valores teóricos marcados por las escalas articulares establecidas en el RD 1971/1999 (basado en la Asociación Médica Americana guía) [26]. Los ángulos de inicio y fin se corresponden directamente

con la primera y última posición donde se colocarán las dianas.

| TARI A I                                     |
|----------------------------------------------|
| PRINCIPALES CARACTERISTICAS DE LAS TAREAS DE |
| MEDICIÓN DEL RANGO ARTÍCULAR.                |

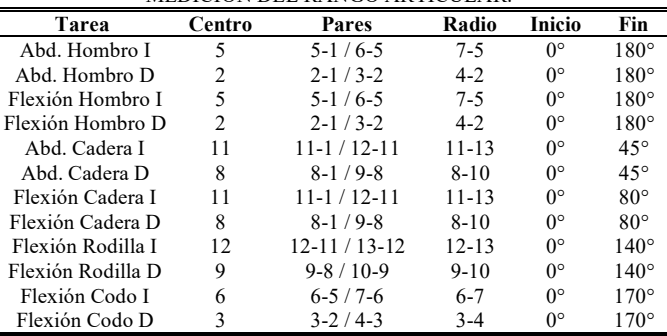

Para el ejemplo de la tarea de abducción del hombro derecho (correspondiente a la segunda fila de la Tabla 1), el algoritmo TLA toma la articulación del hombro del paciente como su punto central (representado en la columna Centro de la Tabla 1 con la articulación 2) y muestra la diana del mismo color del hombro en el centro de la zona de posicionamiento (ver Fig. 4), para otras articulaciones el objetivo es dibujado en otras posiciones y con el color de la articulación correspondiente.

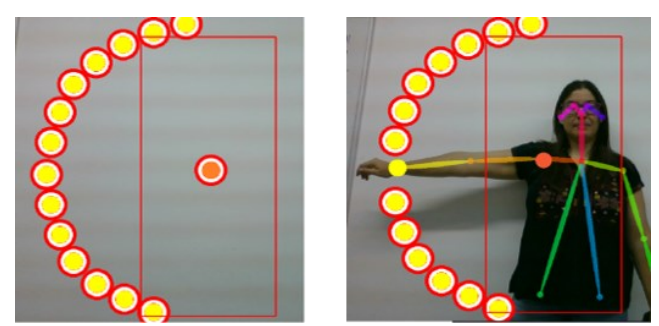

Fig. 4. Disposición de las dianas para la tarea Abducción de hombro.

El algoritmo calcula el valor del radio *r* como se muestra en la siguiente ecuación (3), donde el radio es igual a la distancia entre las articulaciones involucradas (indicadas en la columna *Radio* de la Tabla 1). Para el ejemplo de abducción de hombro derecho, se tienen en cuenta las articulaciones del hombro (articulación 2), representada por *C(x, y),* y la muñeca (articulación 4), representada por *P(h, k)*.

$$
hombro \rightarrow C(h,k)
$$
  
\n
$$
muñeca \rightarrow P(h,k)
$$
  
\n
$$
d(C, P) = r = \sqrt{(x-h)^2 + (y-k)^2}
$$
\n(3)

Una vez que se ha obtenido el radio, se procede a calcular los puntos del semicírculo donde se colocaran las dianas. Para ellos se aplica el algoritmo del método incremental de dibujado de un círculo [27], donde dado un paso angular, constante  $(d\Theta)$ , las coordenadas de los centros de las dianas se obtienen en un manera incremental. El paso angular tiene un valor por defecto de 10 grados, aunque dicho valor puede ser modificado por el terapeuta. El cálculo de dos puntos centrales consecutivos se muestra en (4).

$$
x1 = r \cdot \cos \theta \qquad x2 = r \cdot \cos(\theta + d\theta)
$$
  

$$
y1 = r \cdot \sin \theta \qquad y2 = r \cdot \sin(\theta + d\theta)
$$
 (4)

#### *C. Algoritmo Cálculo del ROM*

Para el cálculo del valor ROM, se han contemplado dos posibles soluciones: una primera solución basada en las dianas alcanzadas (ROM Dianas) y, una segunda solución basada en la variación de las coordenadas de las articulaciones (ROM Articulaciones). Las operaciones realizadas son las siguientes:

• **ROM Dianas:** valor obtenido teniendo en cuenta las dianas alcanzadas. Antes de iniciar una tarea, el terapeuta ha podido configurar el paso angular  $(d\Theta)$  o dejarlo con el valor por defecto de 10 grados. Este paso angular indica la distancia en grados que existe entre cada diana representada en el semicírculo. Por lo tanto, es posible calcular la ROM como resultado de restar el ángulo en el que se encuentra el último objetivo alcanzado con el ángulo del primer objetivo alcanzado, tal y como se muestra en la ecuación (5). Si tomamos como ejemplo la tarea de abducción del hombro, con un paso angular de 10°. Donde en un hipotético ejemplo donde la primera diana (D<sub>I</sub>) alcanzada fue la 3 y la última diana  $(D_F)$  alcanzada fue la 14 (ver Fig. 5), entonces podemos calcular el  $ROM_x$  como en (6):

$$
ROM = (D_F * d\theta) - (D_I * d\theta) \tag{5}
$$

$$
ROM_x = (14 \times 10) - (3 \times 10) = 110^{\circ} \tag{6}
$$

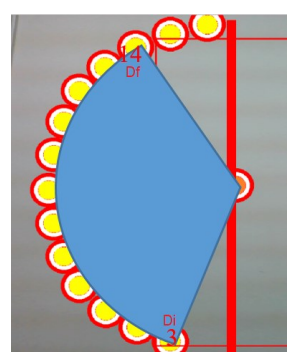

Fig. 5. Indicación de primera y última diana alcanzada en un ejemplo de realización de la tarea Abducción de hombro.

• **ROM Articulaciones**: valor obtenido del cálculo de la resta entre el ángulo final θ2 y el ángulo inicial θ1 formado por los vectores v1 y v2 que forman los segmentos existentes entre un el par de articulaciones involucradas en la tarea (los pares de la tarea están recogidos en la columna Pares de la Tabla 1). La ecuación (7) muestra cómo se calcula dicho valor, siendo la magnitud del ángulo entre los dos vectores la dada por la ecuación (8).

$$
ROM = \Theta_2 - \Theta_1 \tag{7}
$$

$$
\theta_{i} = \cos^{-1}\left(\frac{v_{i1} \cdot v_{i2}}{\|\nu_{i1}\| \|\nu_{i2}\|}\right) \tag{8}
$$

Para el ejemplo de abducción de hombro, los vectores v<sub>il</sub> y vi2, involucrados en la tarea se muestran en las correspondientes ecuaciones (9) y (10).

$$
v_{i1}[x_i, y_i] = \text{hombro}[x_i, y_i] - \text{cuello}[x_i, y_i] \tag{9}
$$

$$
v_{i2}[x_i, y_i] = \ncodo[x_i, y_i] - \nhombro[x_i, y_i] \tag{10}
$$

Una vez ejecutado el algoritmo de cálculo del ROM, se guardan los resultados en un fichero, indicando el identificador de la tarea, fecha y hora de realización de tarea, el tiempo transcurrido para la realización de la tarea, valores de calibración y valores de ROM dianas y ROM articulaciones.

#### *D. Validación*

Para verificar la viabilidad del sistema, se realizó un estudio preliminar en 20 sujetos sanos de diferentes edades. Seis de los sujetos tenían entre 60 y 75 años, otros seis tenían entre 40 y 55 años y, finalmente, ocho entre 25 y 40 años. Todos los sujetos aceptaron la participación dando su consentimiento informado, de acuerdo con las normas de ética para la investigación en humanos en la Declaración de Helsinki. El estudio tiene el informe favorable del Comité de Ética de Investigación de la Universidad Técnica de Cartagena (CEI19\_009) y ha sido realizado bajo la supervisión de un equipo médico cualificado y en un entorno controlado.

El objetivo principal de este estudio es el de analizar la precisión de la medición de ROM a través de la aplicación ROMCam y compararla con la medición manual.

Para el análisis de la precisión de la medición de ROM, se realizó un estudio basado en la medición de ROM de los siguientes movimientos: (1) abducción del hombre izquierdo, (2) flexión del codo izquierdo, (3) abducción de la cadera izquierda, y (4) flexión de la rodilla derecha. Cada uno de estos movimientos se corresponden con una tarea del experimento, y por cada tarea se realizaron 3 series de repeticiones (S1, S2, S3) por sujeto. En cada serie se tomaron dos medidas: (1) medición de ROM manual utilizando un goniómetro de PVC, lo que ha dado lugar al cálculo de ROM Manual indicado en la Tabla II; y (2), medición de ROM digital utilizando ROMCam, lo que ha dado lugar al cálculo de ROM Dianas y ROM Articulaciones indicado en la Tabla II.

Cada sujeto del estudio participó de forma individual durante cuatro sesiones diferentes, dedicando cada sesión a la realización de 3 repeticiones de una misma tarea, espaciadas un par de minutos entre ellas. Cada repetición de la tarea se compone de 2 etapas:

- Etapa 1: Medición ROM manual. En esta etapa el personal médico realiza una medición manual con un goniómetro de PVC, obteniendo el cálculo de ROM correspondiente.
- Etapa 2: Realización tarea ROMCam. En esta etapa se realiza la tarea correspondiente haciendo uso de ROMCam, ejecutando las fases de calibración, ejecución y resultados ya mencionadas al inicio de la sección II Materiales y Métodos. Durante esta etapa tanto el personal médico como el personal técnico están presentes, pero no intervienen a no ser por algún motivo sobrevenido. Para la ejecución de estas tareas se ha utilizado una parametrización de 10 grados de separación entre dianas.

Hay que destacar que para todos los sujetos se dedicó un tiempo extra inicial en la primera sesión para dar una descripción del

Estudio, y de los elementos que se utilizarán (pantalla, computadora y cámara).

#### III. RESULTADOS

Como se ha mencionado en el apartado anterior, durante cada sesión del estudio, se han tomado medidas para una serie de 3 repeticiones por tarea y por sujeto. En las siguientes (Tabla II – Tabla V) se muestra la media de cada serie (*S1, S2, S3*) para el conjunto de sujetos y en la columna *Media* de las tablas se muestra la media total obtenidas de los valores de las tres series. Se han parametrizado las tareas con los valores iniciales y finales indicadas en la Tabla 1 y utilizando un incremento de diez grados entre dianas. Las siguientes tablas (Tabla II-Tabla V) muestran las medidas tomadas para cada una de las tareas.

TABLA II RESULTADOS DE LAS MEDIDAS DE ABDUCCIÓN DE HOMBRO.

| Tarea Abducción de Hombro                         |           |                |                |                                    |                   |                   |  |
|---------------------------------------------------|-----------|----------------|----------------|------------------------------------|-------------------|-------------------|--|
| <b>ROM</b>                                        | <b>S1</b> | S <sub>2</sub> | <b>S3</b>      | Media                              | Error<br>Absoluto | Error<br>Relativo |  |
| <b>Dianas</b>                                     | 160       | 170            | 160            | 163.3                              | 6.667             | 3.92%             |  |
| <b>Articulaciones</b>                             | 167       | 168            | 168            | 167.6                              | 2.334             | 1.37%             |  |
| Manual                                            | 170       | 171            | 169            | 170                                |                   |                   |  |
|                                                   |           |                |                |                                    |                   |                   |  |
| <b>TABLA III</b>                                  |           |                |                |                                    |                   |                   |  |
| RESULTADOS DE LAS MEDIDAS DE FLEXIÓN DE CODO.     |           |                |                |                                    |                   |                   |  |
| <b>Tarea Flexión de Codo</b>                      |           |                |                |                                    |                   |                   |  |
| <b>ROM</b>                                        | <b>S1</b> | S <sub>2</sub> | S <sub>3</sub> | Media                              | Error             | Error             |  |
|                                                   |           |                |                |                                    | <b>Absoluto</b>   | Relativo          |  |
| <b>Dianas</b>                                     | 150       | 150            | 150            | 150                                | 4                 | 2.59%             |  |
| <b>Articulaciones</b>                             | 150       | 151            | 152            | 151                                | 3                 | 1.94%             |  |
| Manual                                            | 155       | 152            | 155            | 154                                |                   |                   |  |
|                                                   |           |                |                |                                    |                   |                   |  |
| <b>TABLA IV</b>                                   |           |                |                |                                    |                   |                   |  |
| RESULTADOS DE LAS MEDIDAS DE ABDUCCIÓN DE CADERA. |           |                |                |                                    |                   |                   |  |
| Tarea Abducción de Cadera                         |           |                |                |                                    |                   |                   |  |
| <b>ROM</b>                                        | <b>S1</b> | S <sub>2</sub> | <b>S3</b>      | Media                              | Error             | Error             |  |
|                                                   |           |                |                |                                    | <b>Absoluto</b>   | <b>Relativo</b>   |  |
| <b>Dianas</b>                                     | 60        | 70             | 70             | 66.6                               | 5.66              | 9.27%             |  |
| <b>Articulaciones</b>                             | 61        | 62             | 62             | 61.6                               | 1.66              | 2.72%             |  |
| Manual                                            | 60        | 61             | 62             | 61                                 |                   |                   |  |
|                                                   |           |                |                |                                    |                   |                   |  |
| <b>TABLA V</b>                                    |           |                |                |                                    |                   |                   |  |
| RESULTADOS DE LAS MEDIDAS DE FLEXIÓN DE RODILLA.  |           |                |                |                                    |                   |                   |  |
| Tarea Flexión de Rodilla                          |           |                |                |                                    |                   |                   |  |
| <b>DAM</b>                                        |           |                |                | $01 \quad 02 \quad 02 \quad 11.32$ | Error             | Error             |  |

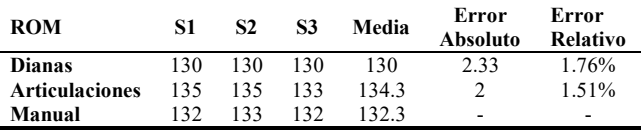

Como se puede observar, los errores obtenidos se encuentran en rangos muy bajos, demostrando así la validez de la aplicación como herramienta de medición. Para estas primeras pruebas se decidió usar 10 grados dado que el error máximo estandarizado para aplicaciones de cálculo de ROM suele ser de 12 grados. Con esta parametrización como máximo obtendremos 10 grados de error en el cálculo de la ROM a partir de la posición de las dianas. Si se bajase la distancia entre dianas (o paso angular) a 5 grados, tendríamos asegurados un error máximo de 5 grados.

Pero como era de esperar, la precisión máxima del cálculo ROM viene dado con el cálculo ROM teniendo en cuenta las

articulaciones, que es la medida obtenida a partir de la variación de coordenadas de las articulaciones involucradas en el movimiento monitorizado durante la tarea.

#### IV. CONCLUSIONES

Este artículo presenta la viabilidad de aplicar técnicas de visión artificial, como es la estimación de postura humana 2D, junto con técnicas de realidad aumentada, para un sistema de medición del ROM. Con ese fin, se desarrolló la aplicación ROMCam. Como ventajas de la propuesta en comparación con otros trabajos discutidos en la sección 1, ROMCam es un nuevo sistema de medición de ROM que puede ser usado por pacientes y terapeutas, en entornos médicos e incluso desde casa. Los pacientes pueden utilizar ROMCam desde una computadora portátil y realizar las tareas programados por los terapeutas. Los terapeutas a su vez pueden llevar a cabo una evaluación continua, e incluso remota, de la evolución de los pacientes. Con un sistema 3D, se podría tener más información del paciente y controlar los movimientos con mayor precisión, pero se necesitaría un sistema más complejo, más caro y menos accesible.

La novedad del sistema reside en el uso de un sistema de visión 2D de bajo costo para la estimación de la pose humana para poder obtener una aplicación de visión artificial, con proyección de vídeo del tipo espejo (técnica contemplada como realidad aumentada), que se puede ejecutar en una computadora portátil, incluso en una tableta, sin dispositivos avanzados, por lo que se convierte en un sistema accesible para la mayoría de las personas. Comparando con otras propuestas ya comentadas en la sección 1, cabe destacar que ROMCam es capaz de analizar medidas para cualquier parte del cuerpo.

Por otro lado, se ha demostrado la precisión del cálculo de la ROM a través de ROMCam. En este primer estudio se eligió una distancia de diez grados entre objetivos para las tareas en el modo de tarea. Esta elección estará en manos del terapeuta que prescriba las tareas en un futuro. Es importante tener en cuenta que el cálculo de ROM con la mayor precisión obtenida con ROMCam se obtiene, como se esperaba, con el valor de ROM de la variación de las coordenadas de la articulación. Siendo el error de medición cometido por ROMCam inferior al 3%, por lo que el sistema es válido como recurso para medir y evaluar la evolución de los pacientes. También debe tenerse en cuenta que en las mediciones manuales hay un error de sesgo que, a medida que aumenta el número de muestra, este error tiende a disminuir [28].

En trabajos futuros y habiendo demostrado la validez ROMCam como herramienta de medición, se implementará un sistema de medición remoto e incluirá una interfaz de gestión amigable para el terapeuta, de modo que se puedan incorporar más tareas y poder realizar un control de los pacientes más fácilmente y de forma ubicua. También se podría explorar la opción multipersona, para poder realizar medidas grupales.

Sería igualmente interesante abordar la opción implementar ROMCam en 3D a partir del mismo sistema de visión 2D, de manera que se mantendría el mismo sistema de bajo coste, y presumiblemente incrementaría la precisión y facilidad de uso.

#### ACKNOWLEDGMENT

Este trabajo ha sido financiado por el proyecto MINECO/FEDER con identificador TEC2016-76465-C2-1-R (AIM) y por el "Research Program for Groups of Scientific Excellence in the Region of Murcia" de la Fundación Seneca (Agency for Science and Technology in the Region of Murcia – 19895/GERM/15), España.

#### **REFERENCES**

- [1] C. H. Taboadela, 'UNA HERRAMIENTA PARA LA EVALUACIÓN DE LAS INCAPACIDADES LABORALES', p. 130.
- [2] D. Collado Bertomeu, 'Diseño y desarrollo de un goniómetro para la realización de medidas de caracterización de estructuras fotónicas de sensado', Oct. 2017, Accessed: Nov. 07, 2020. [Online]. Available: https://riunet.upv.es/handle/10251/89570.
- [3] M. Hazman, 'IMU sensor-based data glove for finger joint measurement', *Indonesian Journal of Electrical Engineering and Computer Science*, vol. 20, pp. 82–88, Oct. 2020, doi: 10.11591/ijeecs.v20.i1.pp82-88.
- [4] O. M. Matamoros, P. A. R. Araiza, R. A. S. Torres, J. J. M. Escobar, and R. T. Padilla, 'Computer-Vision System for Supporting the Goniometry', in *Proceedings of the Future Technologies Conference (FTC) 2020, Volume 2*, Cham, 2021, pp. 946–964, doi: 10.1007/978-3- 030-63089-8\_62.
- [5] R. Sodhi, H. Benko, and A. Wilson, 'LightGuide: Projected Visualizations for Hand Movement Guidance', in *Proceedings of the SIGCHI Conference on Human Factors in Computing Systems*, New York, NY, USA, 2012, pp. 179–188, doi: 10.1145/2207676.2207702.
- [6] Mr. Naeemabadi, B. Dinesen, O. K. Andersen, S. Najafi, and J. Hansen, 'Evaluating Accuracy and Usability of Microsoft Kinect Sensors and Wearable Sensor for Tele Knee Rehabilitation after Knee Operation':, in *Proceedings of the 11th International Joint Conference on Biomedical Engineering Systems and Technologies*, Funchal, Madeira, Portugal, 2018, pp. 128–135, doi: 10.5220/0006578201280135.
- [7] M. Sousa, J. Vieira, D. Medeiros, A. Arsenio, and J. Jorge, 'SleeveAR: Augmented Reality for Rehabilitation Using Realtime Feedback', in *Proceedings of the 21st International Conference on Intelligent User Interfaces*, New York, NY, USA, 2016, pp. 175–185, doi: 10.1145/2856767.2856773.
- [8] Z. Zhang, 'Microsoft Kinect Sensor and Its Effect', *IEEE Multimedia*, vol. 19, no. 2, pp. 4–10, Feb. 2012, doi: 10.1109/MMUL.2012.24.
- [9] 'Software para Captura de Movimiento | Technaid Leading Motion'. https://www.technaid.com/es/productos/motion-capture-software/ (accessed Apr. 08, 2020).
- [10] T. H. Laine and H. J. Suk, 'Designing Mobile Augmented Reality Exergames', *Games and Culture*, vol. 11, no. 5, pp. 548–580, Jul. 2016, doi: 10.1177/1555412015572006.
- [11] A. G. LeBlanc and J.-P. Chaput, 'Pokémon Go: A game changer for the physical inactivity crisis?', *Preventive Medicine*, vol. 101, pp. 235–237, Aug. 2017, doi: 10.1016/j.ypmed.2016.11.012.
- [12] P. A. Rauschnabel, A. Rossmann, and M. C. tom Dieck, 'An adoption framework for mobile augmented reality games: The case of Pokémon Go', *Computers in Human Behavior*, vol. 76, pp. 276–286, Nov. 2017, doi: 10.1016/j.chb.2017.07.030.
- [13] M. Dixit, A. Tiwari, H. Pathak, and R. Astya, 'An overview of deep learning architectures, libraries and its applications areas', in *2018 International Conference on Advances in Computing, Communication Control and Networking (ICACCCN)*, Oct. 2018, pp. 293–297, doi: 10.1109/ICACCCN.2018.8748442.
- [14] W. Gong, 'Human Pose Estimation from Monocular Images: A Comprehensive Survey', *Sensors (Basel)*, vol. 16, no. 12, Nov. 2016, doi: 10.3390/s16121966.
- [15] P. Wang, W. Li, P. Ogunbona, J. Wan, and S. Escalera, 'RGB-D-based human motion recognition with deep learning: A survey', *Computer Vision and Image Understanding*, vol. 171, pp. 118–139, Jun. 2018, doi: 10.1016/j.cviu.2018.04.007.
- [16] K. K. Verma, B. M. Singh, H. L. Mandoria, and P. Chauhan, 'Two-Stage Human Activity Recognition Using 2D-ConvNet', *International Journal of Interactive Multimedia and Artificial Intelligence*, vol. 6, no. Regular Issue, 2020, Accessed: Nov. 07, 2020. [Online]. Available: https://www.ijimai.org/journal/bibcite/reference/2762.
- [17] 'OpenPose: Real-time multi-person keypoint detection library for body, face, and hands estimation', Mar. 05, 2018. https://github.com/CMU-Perceptual-Computing-Lab/openpose (accessed Mar. 05, 2018).
- [18] 'wrnch Teaching Cameras To Read Human Body Language', *wrnch*. https://wrnch.ai/ (accessed Aug. 19, 2019).
- [19] 'Pose Detection comparison : wrnchAI vs OpenPose | Learn OpenCV'. https://www.learnopencv.com/pose-detection-comparison-wrnchai-vsopenpose/ (accessed Aug. 19, 2019).
- [20] T.-Y. Lin, 'Microsoft COCO: Common Objects in Context', *arXiv:1405.0312 [cs]*, May 2014, Accessed: Jan. 10, 2018. [Online]. Available: http://arxiv.org/abs/1405.0312.
- [21] Z. Cao, G. Hidalgo, T. Simon, S.-E. Wei, and Y. Sheikh, 'OpenPose: Realtime Multi-Person 2D Pose Estimation using Part Affinity Fields', *arXiv:1812.08008 [cs]*, May 2019, Accessed: Oct. 26, 2019. [Online]. Available: http://arxiv.org/abs/1812.08008.
- [22] Y. Raaj, H. Idrees, G. Hidalgo, and Y. Sheikh, 'Efficient Online Multi-Person 2D Pose Tracking With Recurrent Spatio-Temporal Affinity Fields', p. 9.
- [23] 'Visual Geometry Group University of Oxford'. http://www.robots.ox.ac.uk/~vgg/research/very\_deep/ (accessed Apr. 05, 2020).
- [24] Z. Cao, G. Hidalgo, T. Simon, S.-E. Wei, and Y. Sheikh, 'OpenPose: Realtime Multi-Person 2D Pose Estimation using Part Affinity Fields', *arXiv:1812.08008 [cs]*, May 2019, Accessed: Oct. 27, 2019. [Online]. Available: http://arxiv.org/abs/1812.08008.
- [25] Z. Cao, T. Simon, S.-E. Wei, and Y. Sheikh, 'Realtime Multi-Person 2D Pose Estimation using Part Affinity Fields', *arXiv:1611.08050 [cs]*, Apr. 2017, Accessed: Oct. 27, 2019. [Online]. Available: http://arxiv.org/abs/1611.08050.
- [26] Instituto de Migraciones y Servicios Sociales (España), España, and Ministerio de Trabajo y Asuntos Sociales, *Valoración de las situaciones de minusvalía*. Madrid: Instituto de Migraciones y Servicios Sociales, 2000.
- [27] J. Bresenham, 'A linear algorithm for incremental digital display of circular arcs', *Communications of the ACM*, vol. 20, no. 2, pp. 100–106, Jan. 1977, doi: 10.1145/359423.359432.
- [28] C. Manterola and T. Otzen, 'Los Sesgos en Investigación Clínica', *Int. J. Morphol.*, vol. 33, no. 3, pp. 1156–1164, Sep. 2015, doi: 10.4067/S0717-95022015000300056.

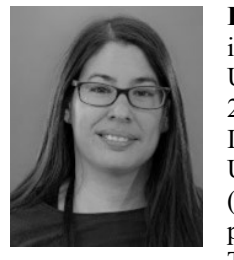

**Francisca Rosique** se graduo en ingeniería de telecomunicaciones en la Universidad Técnica de Cartagena en 2007. Es Doctora en Tecnologías de la Información y las Comunicaciones por la Universidad Politécnica de Cartagena (UPCT), España, en 2012. Actualmente, es profesora del Departamento de Tecnologías de la Información y las

Comunicaciones de la Universidad Politécnica de Cartagena. Sus intereses de investigación se centran en la aplicación del enfoque de ingeniería basada en modelos para el desarrollo de sistemas reactivos, visión artificial y vehículos autónomos.

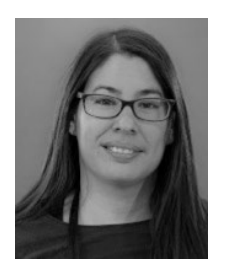

**Francisca Rosique** received the BSc and MSc degrees in telecommunication engineering from the Technical University of Cartagena in 2007, and the Ph.D. degree from the Universidad Politécnica de Cartagena (UPCT), Spain, in 2012. Currently, she is a lecturer in the Information Technologies and Communications Department, Technical

University of Cartagena. Her research interests focus on the application of the model-driven engineering approach to the development of reactive systems, Artificial Vision, and Autonomous Vehicles.

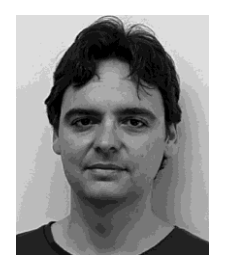

**Fernando Losilla.** Recibió el título de ingeniero de telecomunicación por la Universidad Politécnica de Valencia (UPV) en 2001. Es Doctor por la Universidad Politécnica de Cartagena (UPCT), España, en 2009. En 2002 se unió a la UPCT, donde actualmente ejerce de Profesor Contratado Doctor. Su interés de investigación incluyen el diseño de nuevos

entornos virtuales y juegos con fines educativos y de simulación.

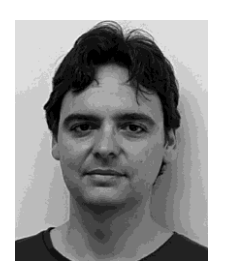

**Fernando Losilla.** received the M.S. degree in telecommunication engineering from the Universidad Politécnica de Valencia (UPV), Spain, in 2001, and the Ph.D. degree from the Universidad Politécnica de Cartagena (UPCT), Spain, in 2009.,In 2002, he joined the UPCT, where he is currently an Associate Professor. His research interest includes

the design of novel virtual environments and games for simulation and educational purposes.

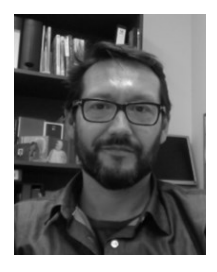

**Pedro J. Navarro** se graduó en Ingeniería Eléctrica y Electrónica y recibió el Doctorado en Visión por Computador de la Universidad Politécnica de Cartagena, Cartagena, España en 2001 y 2009, respectivamente., En 2001, se incorporó al Departamento de Tecnologías de la Información y las Comunicaciones de la Universidad Politécnica de Cartagena,

donde es Profesor desde 2003. Sus intereses de investigación actuales incluyen sistemas de inspección visual automatizados, técnicas de procesamiento de imágenes para detectar defectos en la textura y robótica avanzada y sistemas de transporte inteligentes, con especial énfasis en la visión por computadora.

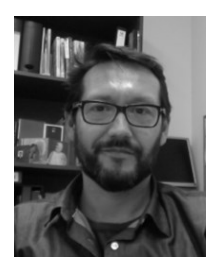

**Pedro J. Navarro** graduated in Electrical and Electronics Engineering and received the Ph.D. degree in computer vision from the Technical University of Cartagena, Cartagena, Spain in 2001 and 2009, respectively.,In 2001, he joined the Department of Technologies of Information and the Communications, Technical University of Cartagena, where

he has been an Associate Professor since 2003. His current research interests includes automated visual inspection systems, image processing techniques for detect defects in texture, and advanced robotics and intelligent transportation systems, with special emphasis on computer vision